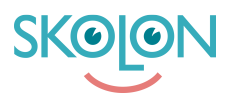

[Kunnskapsbase](https://support.skolon.com/no/kb) > [Introduksjonsguide for skoleeier](https://support.skolon.com/no/kb/inf-randeguide-f-r-huvudman) > [Plattform](https://support.skolon.com/no/kb/plattform) > [Integrasjoner](https://support.skolon.com/no/kb/integrationer) > [Driftsättning](https://support.skolon.com/no/kb/articles/drifts-ttning)

# Driftsättning Ulf Kronsell - 2021-11-04 - [Integrasjoner](https://support.skolon.com/no/kb/integrationer)

För att skapa en lyckad driftsättning av Skolon är det väsentligt att följande steg är genomförda.

# **Testa och verifiera inloggning**

Säkerställ att alla användarroller (elever, lärare, administratörer) har testat den inloggningslösning som är implementerad via den IdP-länk som tillhandahålls av Skolon. Kontrollera också den användarresa som definierats i tidigare i processen.

# **Utse Skoladministratörer**

Säkerställ att det finns minst en Skoladministratör för Skolon på varje skola och att dessa är vidtalade och förberedda på uppdraget. Säkerställ också att de har fått administratörsrättigheter i Skolon.

# **Utbilda Skoladministratörer**

Säkerställ att Skoladministratörerna har deltagit i Skolons administratörsutbildning som är en del av onboardingprocessen.

# **Kommunicera till verksamheten**

Kommunikation är avgörande för att driftsättningen skall gå smidigt men är en viktig del i hela projektet, såväl inför, under och efter införandet.

Inför driftsättningen, säkerställ att verksamheten har informerats om införandet av Skolon och syftet med att införa Skolon. Detta bör ske i lämplig tid innan driftsättning. På det datum som fastställts för driftsättning kan Skolon aktivera automatiska välkomstmail och instruktioner om hur man loggar in och använder Skolon.

Skolon genererar löpande olika typer av informationsmail från systemet som användarna har möjlighet att välja om de vill ta emot eller inte. Detta är ett komplement till den interna information som ni tidigare har kommunicerat till verksamheten.

För att uppmuntra en hög användningsrad av Skolon och primärt de verktyg som nås genom plattformen finns informationsresurser från Skolon att använda även efter att Skolon tagits i drift. Detta innefattar såväl schemalagda kostnadsfria webutbildningar för lärare och administratörer som olika online events som Skolon Edtalk.